# **Mobiler Web Client des Landesbetriebs Wald und Holz NRW- ForstGIS offline**

Stefan Franz, Martin Stöcker

Landesbetrieb Wald und Holz Albrecht-Thaer-Straße 34 48147 Münster Stefan.Franz@wald-und-holz.nrw.de m.stoecker@conterra.de

**Abstract:** Im Zuge der notwendigen Integration weiterer Geodaten in die forstfachlichen Geschäftsprozesse hat sich der Landesbetrieb Wald und Holz NRW Ende 2012 dazu entschlossen, einen gleichfalls innovativen und zukunftssicheren Weg einzuschlagen. Basierend auf einem aktuellen JavaScript und HTML5 Framework zum Aufbau moderner Web-GIS Anwendungen (map.apps der con terra GmbH), erfolgte die Umsetzung eines On- und Offline funktionsfähigen Web-Clients, kurz ForstGIS offline. ForstGIS offline stellt den Revierleitern die für den Außendienst wichtigen Geodaten auch bei fehlender Netzverbindung zur Verfügung. Eine GPS-gestützte, mobile Datenerfassung und eine Datenanalyse wird ermöglicht. Durch eine bidirektionale Schnittstelle zwischen der lokalen Holzbuchführung (Abies offline) und ForstGIS offline wird die Aufnahme der Polterkoordinaten direkt in den Geschäftsprozess der Holzaufnahme integriert.

## **1 Ausgangssituation**

Die Integration moderner Web-GIS Technologien bietet vielfältige Möglichkeiten für eine optimierte Unterstützung forstlich relevanter Geschäftsprozesse. Gerade die intuitiven Bedienkonzepte und die einfache Verbreitungsmöglichkeit unter Verwendung von Webbrowsern und HTML5 Technologien erlauben neue Anwendungsszenarien auch in der Fläche. Eine wesentliche Besonderheit speziell im Forstbereich ist hierbei die Notwendigkeit der Lauffähigkeit solcher Lösungen bei fehlender Netzverbindung. Gerade in ausgedehnten Waldgebieten der Mittelgebirgslagen gibt es immer noch große, nicht durch adäquaten Netzempfang abgedeckte Flächen (siehe Netzabdeckungskarten der verschiedenen Netzbetreiber, bspw. http://www.t-mobile.de/netzausbau (aufgerufen am 1.12.2013)). Um dennoch nicht auf die Vorteile der neuen Technologien verzichten zu müssen, entschlossen sich die Verantwortlichen des Landesbetriebs Wald und Holz Ende 2012 dazu, auf ein modernes JavaScript basiertes HTML5 Framework (map.apps der con terra GmbH) zu setzen und dieses um entsprechende Offline-Funktionalitäten zur erweitern. Hinzu kam die Anforderung der einfachen Integration des Frameworks in die bestehende IT-Infrastruktur.

## **2 Fachlicher Einsatzbereich**

Die wesentlichen fachlichen Anforderungen und Anwendungsfälle von ForstGIS offline sind:

- Bereitstellung der notwendigen Geofach- und Geobasisdaten auch ohne Netzanbindung (u.a. Luftbilder, Flurstücke, Grenzsteine, Forstgrund- und Forstbetriebskarte) für den Revierförster,
- Visualisierungs- und Navigationsfunktionalitäten,
- dynamische Positionierung mittels lokal verfügbarem GPS,
- automatisierte Aufnahme von GPS-Koordinaten im Rahmen des Poltermanagements,
- Abfragefunktionalitäten zur Darstellung objektbezogener Sachdaten, sowie zusätzlicher Reports,
- einfache Geometrieerfassungs- und Messfunktionen,
- Bidirektionale Schnittstelle zum lokalen Sachdatensystem (Polterverwaltung),
- Unterstützung von Multitouch-Gesten und Stiftbedienung.

Kernziel ist die Schaffung einer skalierbaren mobil verfügbaren Lösung, die die Förster direkt im Wald unterstützt.

## **3 Architektur der umgesetzten Offline Lösung**

Der nachfolgende Abschnitt beleuchtet die Architektur von ForstGIS offline und beschreibt die wesentlichen Komponenten. Auf JavaScript und HTML 5 basierende Webapplikationen bieten maximale Erreichbarkeit vor allem durch ihre Cross-Plattform/Multi-Device-Fähigkeiten. Herausfordernd war die Tatsache, dass JavaScript Konzepte zur klaren Definition von Komponenten sowie ein dynamisches Lifecycle- und Dependency-Management fehlen. Mit OSGi [OSGi07] steht jedoch ein bewährter konzeptioneller Ansatz für eine dynamische System-Modularisierung zur Verfügung. Da für OSGi keine Implementierungen in JavaScript existieren, entstand bei der con terra GmbH im Zuge der Entwicklung von map.apps eine Umsetzung ausgewählter und zentraler OSGi Spezifikationen in JavaScript. [EL12].

#### **3.1 Eingesetzte mobile Hardware**

Der Landesbetrieb stattet seine Außendienstmitarbeiter mit einer Hardware aus, die sowohl im mobilen Einsatz auf der Fläche, als auch im Büro als Arbeitsplatzrechner eingesetzt werden kann. Dies erleichtert die Beschaffung und den Support für die Nutzer. Betrieben wird ForstGIS offline auf einem außendiensttauglichem Tablet mit 10,1 Zoll Bildschirm (Panasonic FZ-G1) mit Windows 7 Betriebssystem und ausreichendem Festplattenspeicherplatz (200 GB) zum Ablegen der benötigten Offline Daten. Die Eingabe kann sowohl über einen aktiven Stift, als auch über Multitouch-Gesten erfolgen.

#### **3.2 Aufbau des ForstGIS offline Clients**

Auf dem Tablet werden die auf map.apps basierenden ForstGIS offline JavaScript Sourcen und CSS Dateien lokal abgelegt. Der Start von ForstGIS offline erfolgt durch den Aufruf der entsprechenden lokalen index.html im Browser. Dem Nutzer stehen anschließend im Browser die entsprechenden Funktionen und Geodaten zur Verfügung.

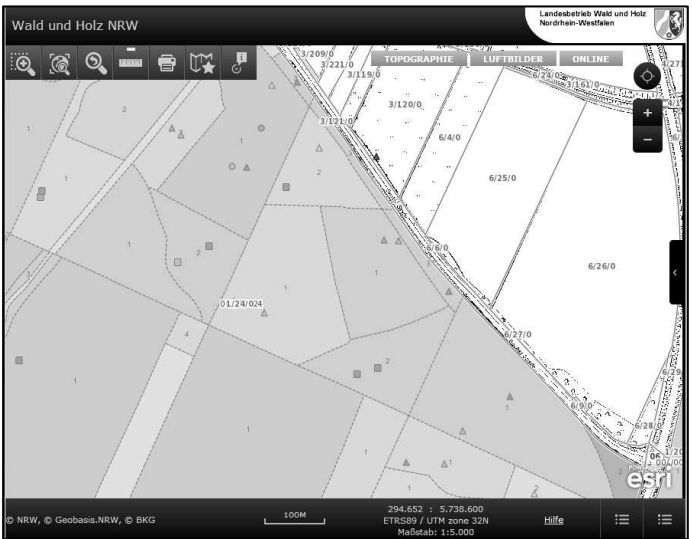

Abbildung 1: Screenshot des ForstGIS offline Clients

#### **3.3 Aufbau des ForstGIS offline Clients**

Der Zugriff auf die lokalen Daten erfolgt über unterschiedliche Zugriffswege und ist abhängig von Datenmenge, Ansprüchen an die Visualisierung und Ausgestaltung der Daten im Browser und den seitens der genutzten IT-Infrastruktur möglichen Wegen zur Aktualisierung der Daten. Innerhalb des map.apps Frameworks ist der Zugriff auf die Daten grundsätzlich neben der eigentlichen Funktionslogik durch klar gekapselte sogenannte data stores umgesetzt. Dies ermöglicht die Nutzung sämtlicher Funktionalitäten des map.apps Frameworks zur Anzeige, Abfrage und Bearbeitung von Daten unabhängig von der Datenherkunft und erleichtert somit die Pflege und Aktualisierung von ForstGIS offline. Neben den bereits verfügbaren data stores für online Dienste wie WMS und ArcGIS Server Diensten wurden im Zuge der Umsetzung von ForstGIS offline data stores für den Zugriff auf lokale Raster- und Vektordaten realisiert, die in zukünftigen Produktversionen von map.apps Teil des Produktes werden. Der lesende Zugriff auf lokale Rasterdaten erfolgt unter Nutzung filebasierter Tile Caches. Hierbei werden u.a. die von Esri verwendeten Tile Cache Strukturen unterstützt. Weitere Informationen zu Tile Caches, deren Erstellung und Aufbau finden sich u.a. bei Sample und Ioup [SAM10]. Der lesende und schreibende Zugriff auf lokale Vektordaten erfolgt über die Indexed Database API des Browsers, diese in HTML5 verfügbare API ermöglicht aus dem Browser heraus die Erstellung einer filebasierten Datenbankstruktur einschl. Indizierungsmöglichkeiten und bietet somit einen performanten Zugriff auch bei größeren Datenmengen. Sofern es die genutzte Hardware zulässt und Datenmenge sowie Ansprüche an die Visualisierung der Daten notwendig machen, kann auf lokal bereitgestellte Dienste zugegriffen werden. Bei ForstGIS offline erfolgt dies für die forstlichen Fachdaten (Forsteinrichtungsdaten), da diese kartographisch mit einer komplexen Visualisierung ausgestattet sind, die ein direktes Rendering im Browser deutlich verlangsamt.

#### **3.4 Synchronisierung der Anwendung und der Daten mit den mobilen Clients**

Die Synchronisierung des ForstGIS offline Clients erfolgt mittels der beim Landesbetrieb Wald und Holz NRW bereits im Einsatz befindlichen zentralen Deployment Tools. Geänderte Sourcen können im lokalen Verzeichnis auf dem Client einfach überschrieben werden. Die lokalen Rasterdaten werden ebenfalls via Filetransfer auf die Tablets gebracht. Hierbei ist zu beachten, dass u.a. aufgrund von Luftbildern und hohen Auflösungen bei den Rasterdaten pro mobilem Client zwischen 20 und 30 GB an Daten zu transportieren sind. Das erstmalige Kopieren dieser Daten auf die mobilen Clients erfolgt daher in der zentralen IT Abteilung des Landesbetriebs. Die Verteilung großer Vektordatenmengen, die rein zu Visualisierungszwecken verwendet und mittels lokalem Map Server als Dienste eingebunden werden, werden ebenfalls mit den zentralen Deployment Tools auf den mobilen Client transportiert. Vektordaten, die auch vom Nutzer offline bearbeitet werden sollen, werden mittels Feature Service vom ArcGIS Server synchronisiert.

## **4 Fazit**

Die browserbasierte Umsetzung von ForstGIS offline mit einem modernen JavaScript Framework hat sich aus technischer Sicht bereits als bestmöglicher Weg herausgestellt. ForstGIS offline lässt sich hervorragend in die bestehende IT-Infrastruktur integrieren und effizient mit den bestehenden Strukturen verteilen und betreuen. Gleiches gilt für die lokal benötigten Geodaten. Erste Erfahrungen aus der Praxis zeigen ein hohes Nutzenpotenzial der Lösung. ForstGIS offline wird bis Ende 2014 sukzessive beim Landesbetrieb Wald und Holz NRW ausgerollt.

## **Literaturverzeichnis**

- [EL12] Elfers Ch., Reiprecht M., Meyer O.: Komponenten und Dependencymanagement für JavaScript - Struktur ins Chaos, Javamagazin Nr. 3, S. 30 – 35, 2013.
- [OSGi07] OSGI Alliance et al.: About the OSGi Service Platform Technical Whitepaper, Revision 4.1, 2007, http://www.osgi.org/wiki/uploads/Links/OSGiTechnicalWhitePaper.pdf (aufgerufen am 01.12.2013).
- [SAM10] Sample T. J., Ioup E.: Tile-Based Geospatial Information Systems Principles and Practices, Springer Verlag, New York, 2010.